## $\mathcal{C}$  is a contraction of the property  $\mathcal{C}$  pdf  $\mathcal{C}$

https://www.100test.com/kao\_ti2020/272/2021\_2022\_\_E8\_B4\_A7\_ E4\_BB\_A3\_E7\_BB\_BC\_E5\_c30\_272695.htm 1

 $\overline{z}$ 

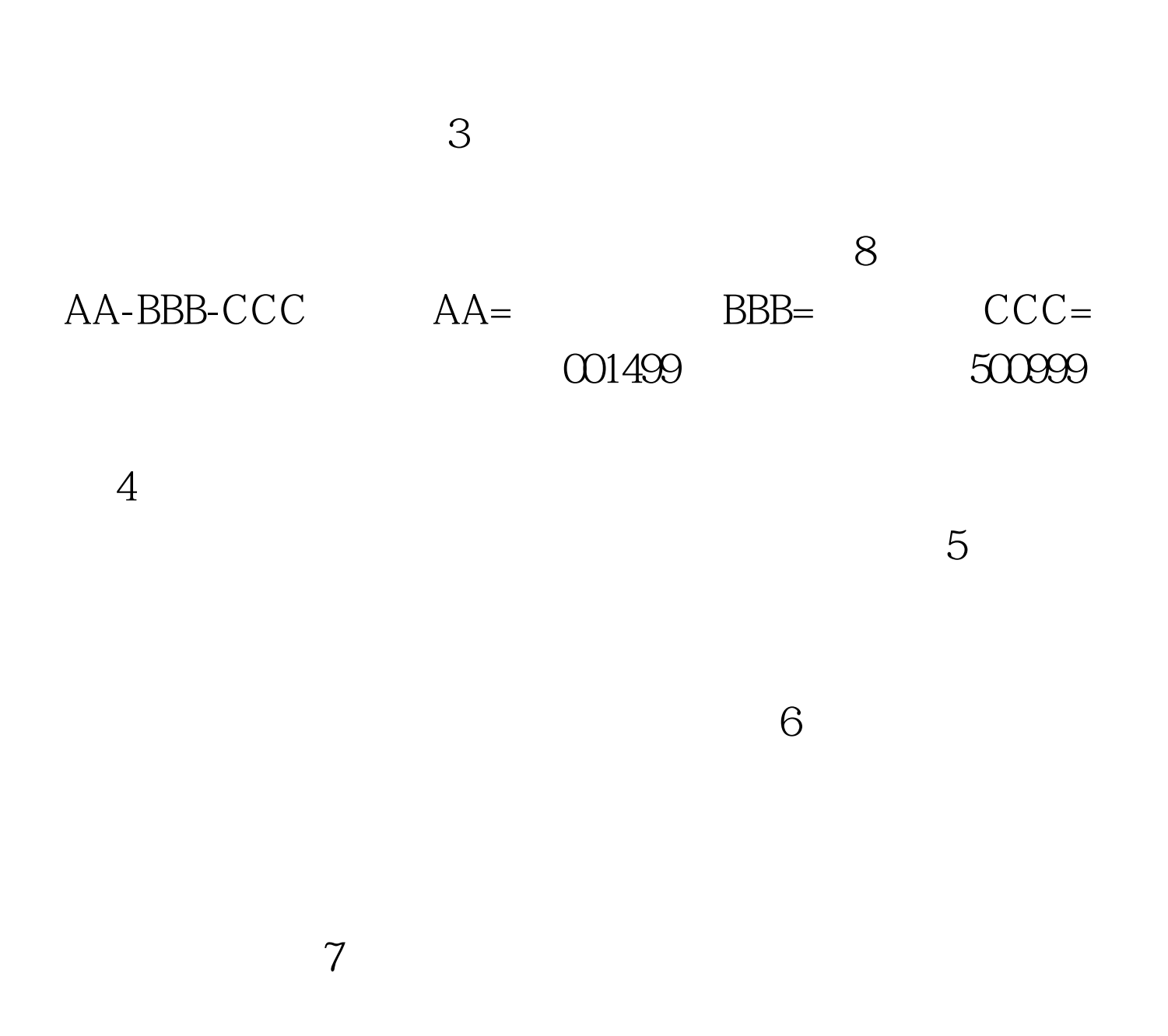

 $\bf 1$ 

 $9<sub>l</sub>$ 

 $100\mathrm{Test}$ www.100test.com